## **Claims Download – Carriers Assisting Agents with Actionable Data**

In order to make Claims Download a value-added solution for me, your agent, I am asking you to review the AUGIE Group documentation. This documentation has been provided to improve existing implementations as well as define a "go forward" standardized approach that can be used as a mode when you upgrade your internal systems. I am sharing this with you to improve our user experience.

AUGIE Group and I recognize that you have many technology challenges and priorities. Therefore, we recommend managing enhancements to your Claims Download solution incrementally starting with the basics.

There are six categories of Claims Download transactions; however, although we know that your support of these types may not be available today. This documentation will help you deploy your Claims Download incrementally. As the saying goes, "80% of something is better than 100% of nothing".

## **Six transaction types:**

- Claim Number Assigned (CLN) ■ Adjuster Assignment (ADJ)
- **Payment Information (PMT)** Claim Status Update (CLS)
- Claim Reserve (RES)
- Claim Information (CLI)

## **Steps to improving your Claims Download implementation:**

- Determine how it is going to be built, example, in-house or external vendor
	- Obtain the latest ACORD specifications
- Secure the AUGIE Group Documentation on <https://augiegroup.org/library/>
	- AUGIE's "Claims Data Guide" and "Claims Download Guiding Principles"
- **Ensure the data you send matches the information provided on your carrier portal**
- Run a pilot to ensure the transactions are thoroughly tested
- **Example 2** Certify with management systems by sending broad range of files with multiple lines & trans types

## **Consider the following for each transaction type:**

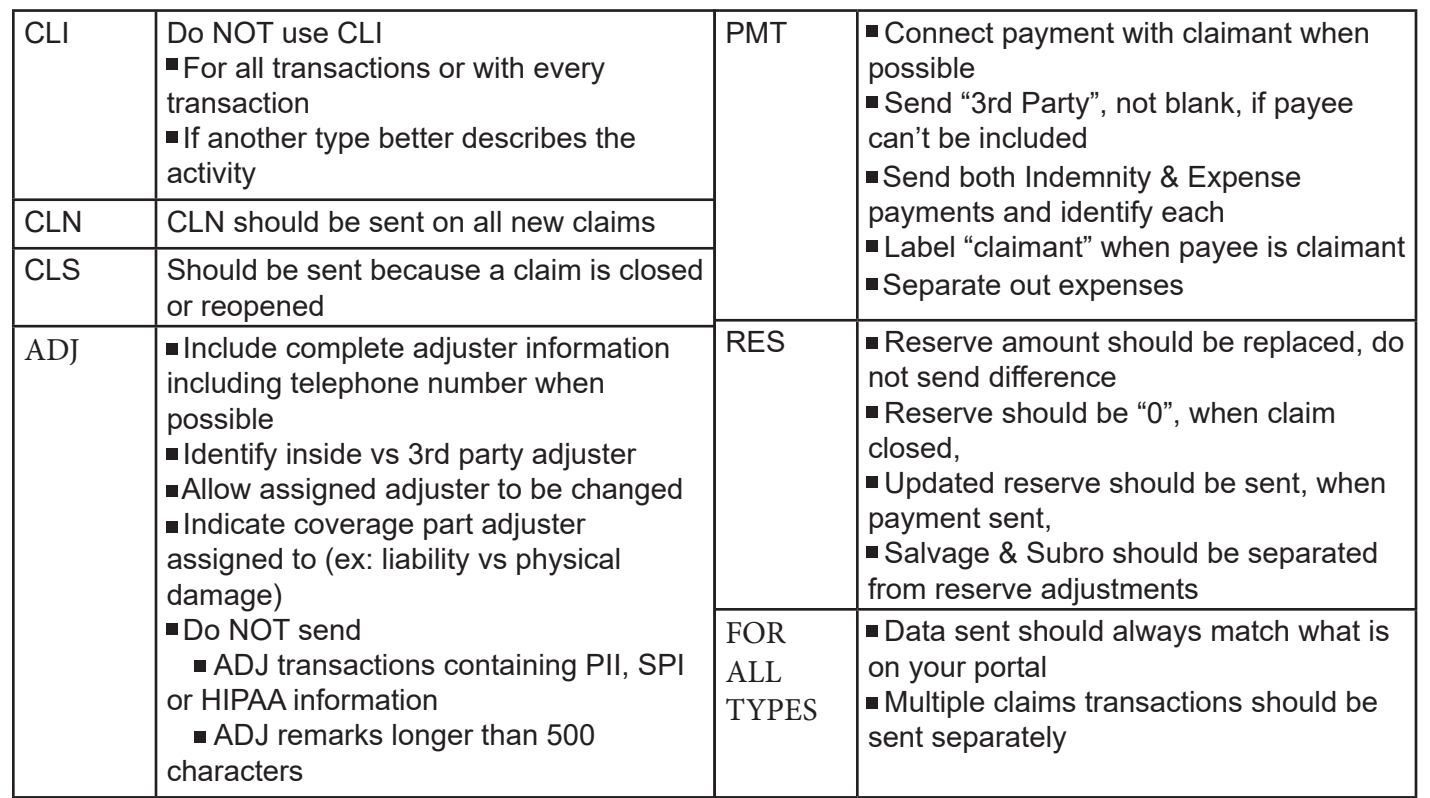

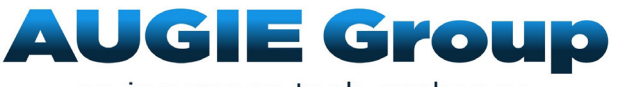

For questions or for more information [contact AUGIE Group](https://augiegroup.org/contact-us/)

an insurance tech exchange